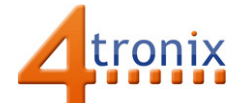

# Using the Touch Sensor Gizmo with Playground for Raspberry Pi

### Requirements:

- Playground for Raspberry Pi
- Touch Sensor Gizmo
- 1 x Connection cable

#### Connections:

1. Plug connection cable into Gizmo and Port 0 on Playground

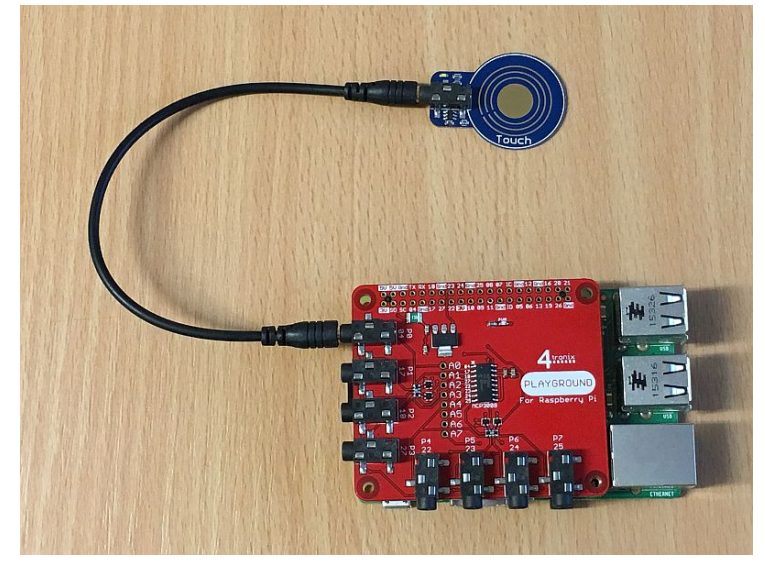

## Without Software:

Touch the round pad on the Gizmo

 $\rightarrow$  LED on Gizmo will light

## Python Software Demo:

In fact this behaves exactly the same as the Button Gizmo as far as the software is concerned. So we can use exactly the same test software: from gpiozero import Button from time import sleep import playground as pg

```
def buttonPress(): 
   print ("Button Pressed")
```

```
button = Button(pg.port0, pull_up=False)
button.when_pressed = buttonPress
```

```
while True: 
   sleep(1)
```